# Package 'Fgmutils'

November 18, 2018

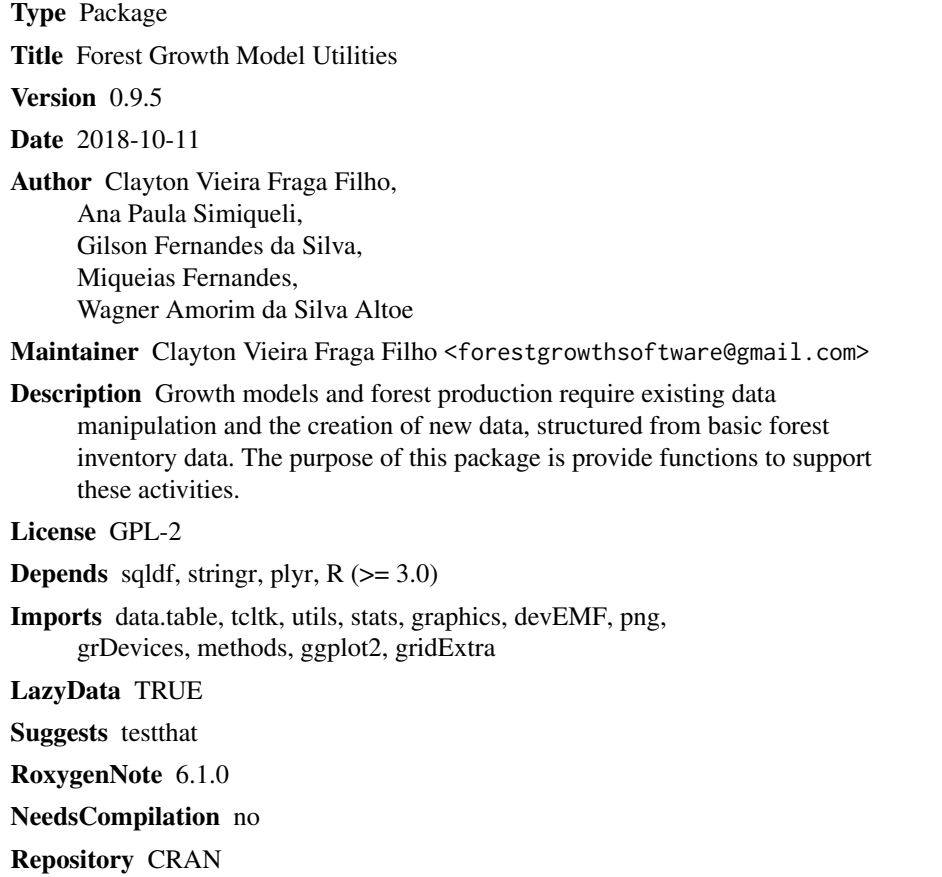

## Date/Publication 2018-11-18 00:50:22 UTC

## R topics documented:

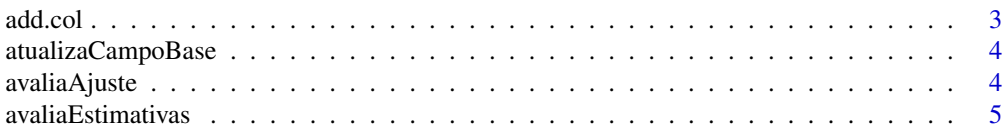

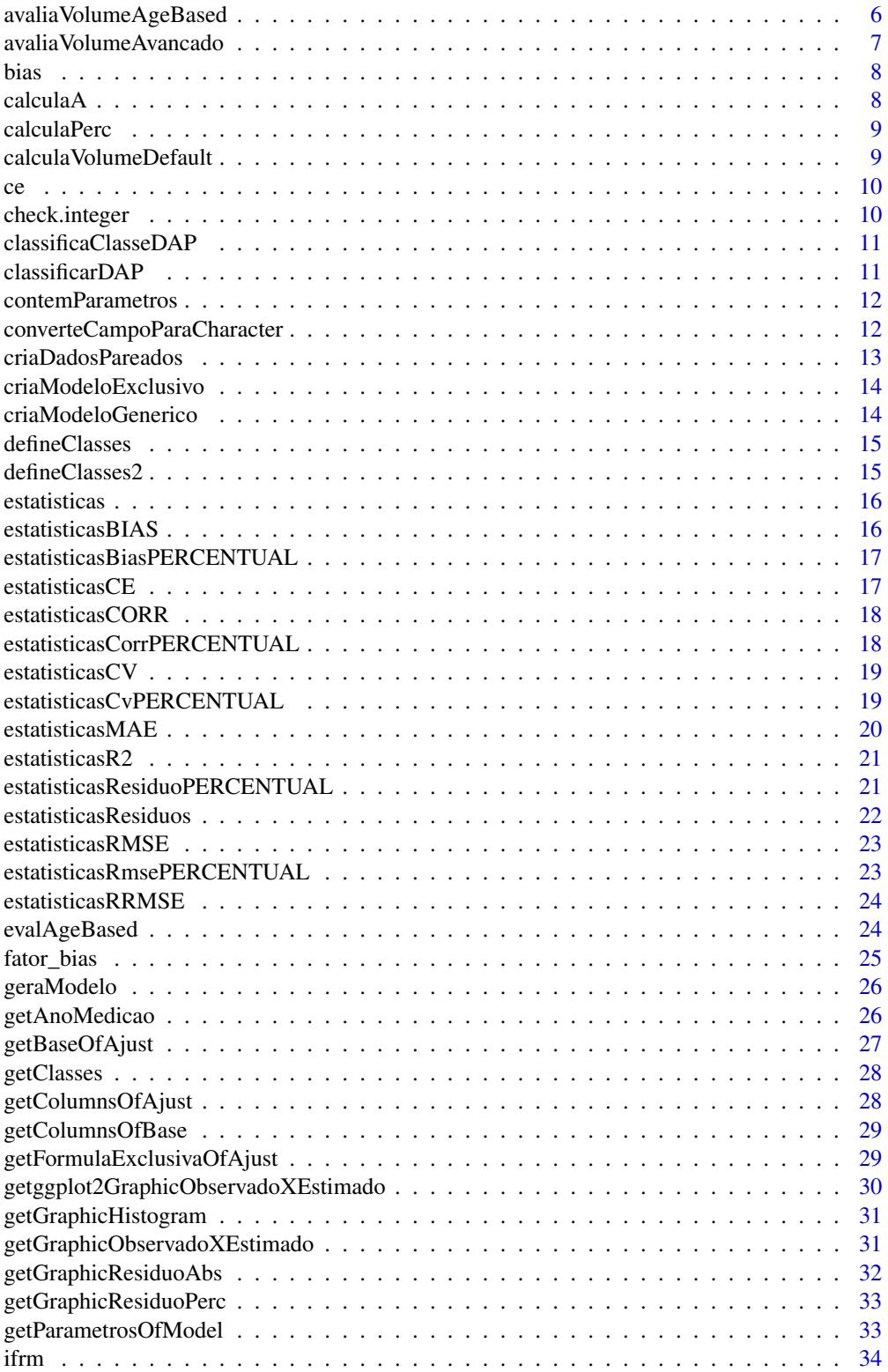

#### <span id="page-2-0"></span>add.col 3

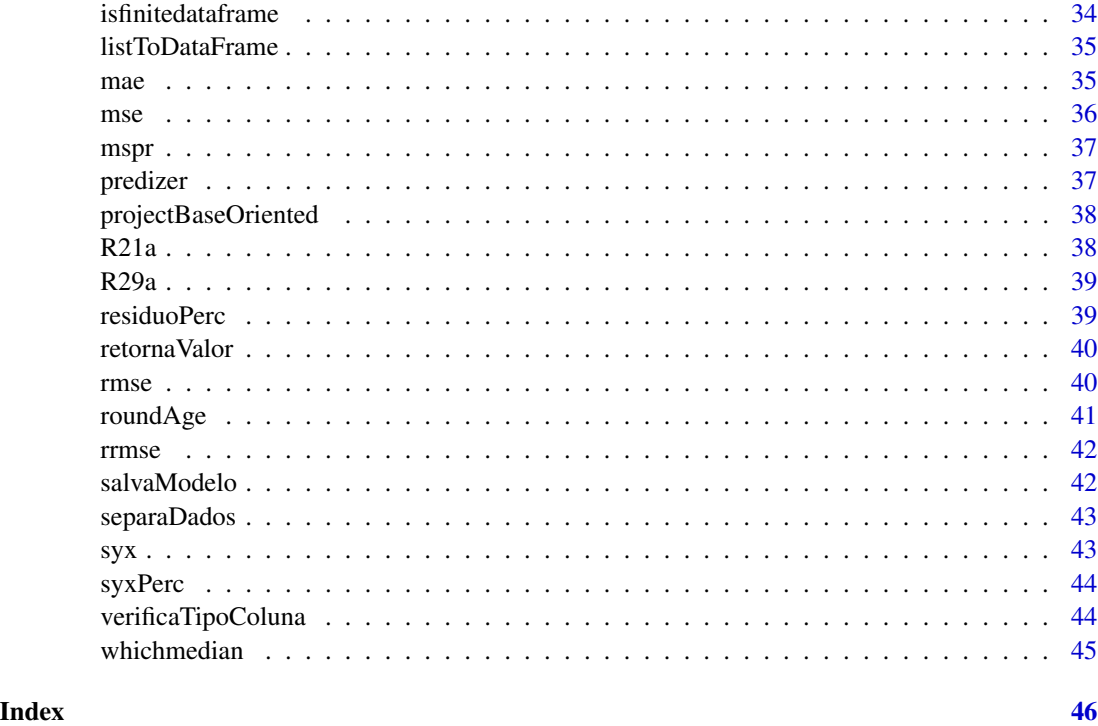

add.col *add column*

### Description

take a data-frame and a vector and combine by columns, respectively.

#### Usage

```
add.col(dataf, vec, namevec)
```
#### Arguments

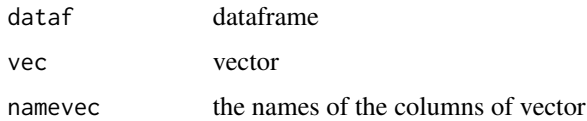

#### Value

dataf dataframe combined with the vector

<span id="page-3-0"></span>this function update certain fields in a dataframe, based on the provided key

#### Usage

```
atualizaCampoBase(camposAtualizar, baseAgrupada, baseAtualizar, keys,
  verbose = FALSE)
```
#### Arguments

camposAtualizar

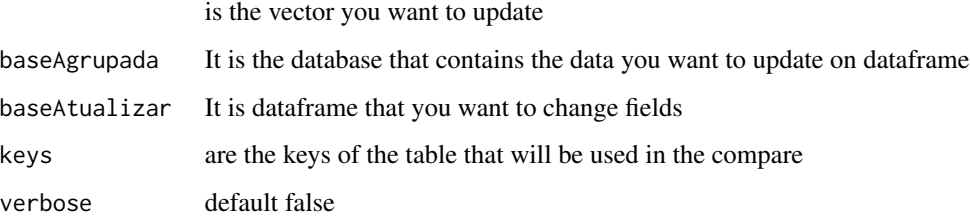

#### Value

baseAtualizar with the updated fields according to baseAgrupada

avaliaAjuste *avalia Ajuste*

#### Description

this function evaluates the quality of the adjustment of the statistical model, rom observed data and those estimated by the model, observed

#### Usage

```
avaliaAjuste(dataFrame, variavelObservados, variavelEstimados,
  linear = TRUE, nParametros = NA, intercepto = TRUE, plot = NA,
  modelo = NA, resumo = FALSE, emf = TRUE)
```
#### <span id="page-4-0"></span>avaliaEstimativas 5

#### Arguments

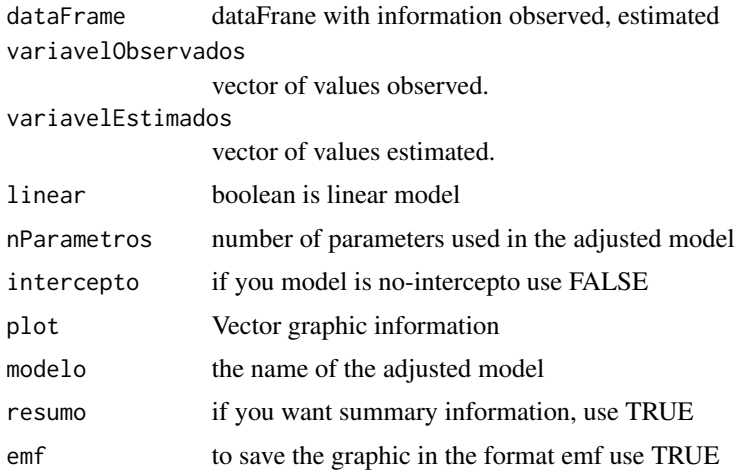

avaliaEstimativas *calculate Estimates*

#### Description

given a list of observations and an estimated list of these observations this function evaluates how close it is the estimated value of observed and saves the differences

#### Usage

```
avaliaEstimativas(observado, estimado, estatisticas, ajuste = NULL,
 graficos = NULL, salvarEm = NULL, nome = "observadoXestimado")
```
#### Arguments

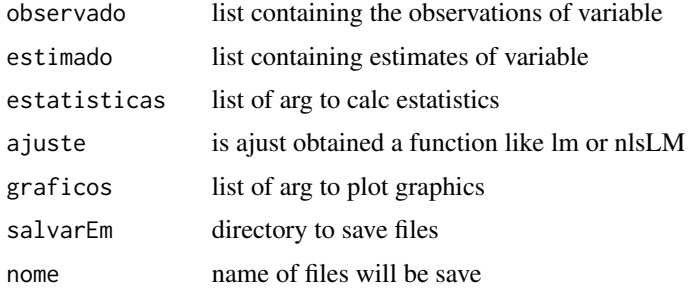

#### Value

will be returned

<span id="page-5-0"></span>avaliaVolumeAgeBased *avalia Volume Age Based*

#### Description

this function evaluate volume based on ages

#### Usage

```
avaliaVolumeAgeBased(base, firstAge, lastAge, models, mapper = list(age1
  = "idade1", age2 = "idade2", dap1 = "dap1", dap2 = "dap2", dap2est =
  "dap2est", ht1 = "ht1", ht2 = "ht2", ht2est = "ht2est", volume1 =
  "volume1", volume2 = "volume2", volume2est = "volume2est"),
  groupBy = "parcela", save = NULL, percTraining = 0.7,
  paramEstatisticsDAP, paramEstatisticsHT, paramEstatisticsVolume,
 plot = "parcela", ageER = "^{\circ}.*_", ageRound = NaN, ageInYears = F,
  forcePredict = F)
```
#### Arguments

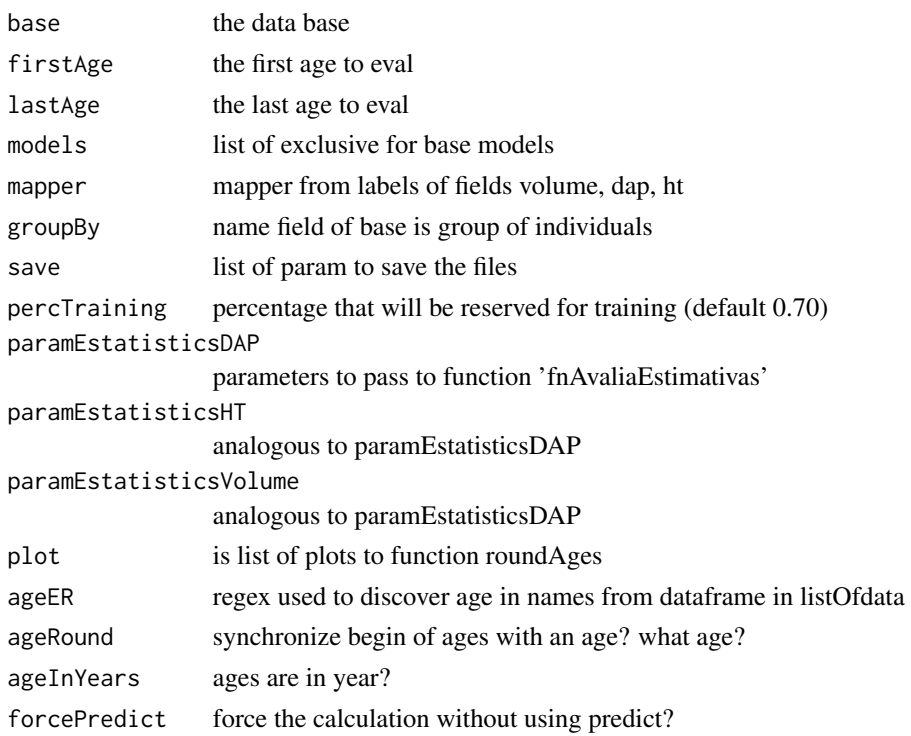

#### Value

will be returned a list of round ages

<span id="page-6-0"></span>this function performs an assessment of estimates of a variable as the forcefulness with expected

#### Usage

```
avaliaVolumeAvancado(base, mapeamento = list(dap1 = "dap1", dap2 =
  "dap2", ht1 = "ht1", ht2 = "ht2"), modelos = NULL, salvar = NULL,
  graficos = NULL, estatisticas = NULL, forcePredict = F,
  dividirEm = "parcela", percentualDeTreino = 0.7,
  agruparPor = "parcela", fnCalculaVolume = calculaVolumeDefault)
```
#### Arguments

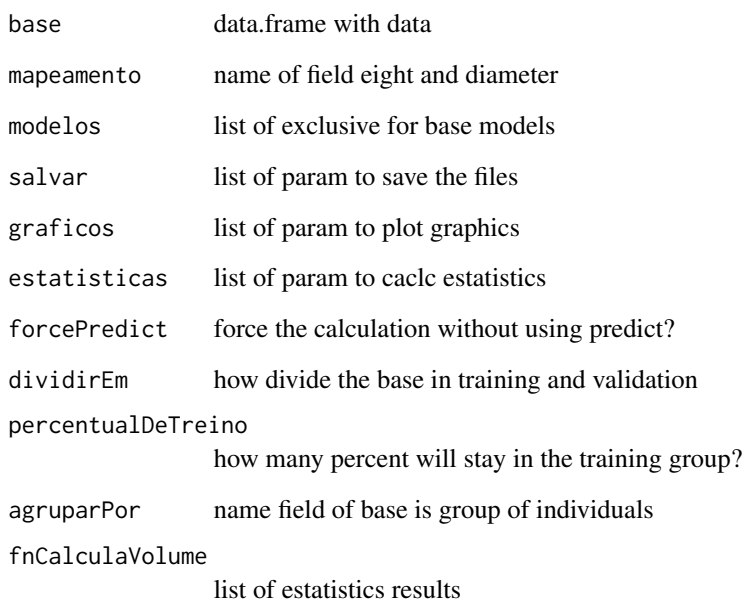

#### Value

will be returned a result of statistics and ranking of volume

<span id="page-7-0"></span>bias *Bias*

#### Description

In statistics, the bias (or bias function) of an estimator is the difference between this estimator's expected value and the true value of the parameter being estimated. An estimator or decision rule with zero bias is called unbiased. Otherwise the estimator is said to be biased.

#### Usage

bias(observados, estimados)

#### Arguments

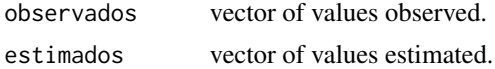

#### Details

bias = (sum(estimados-observados))/length(observados)

#### References

see [https://en.wikipedia.org/wiki/Bias\\_of\\_an\\_estimator](https://en.wikipedia.org/wiki/Bias_of_an_estimator) for more details.

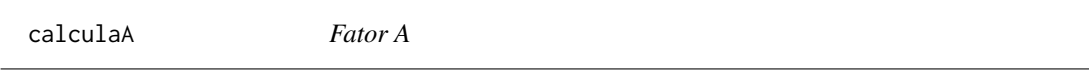

#### Description

The linear intercept model,

#### Usage

calculaA(n, k)

#### Arguments

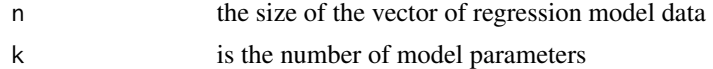

#### Details

 $a = (n-1)/(n-k-1)$ 

<span id="page-8-0"></span>

With this function, you can calculate the ratio of one quantity or magnitude relative to another evaluated in percentage.

#### Usage

calculaPerc(valor, observados)

#### Arguments

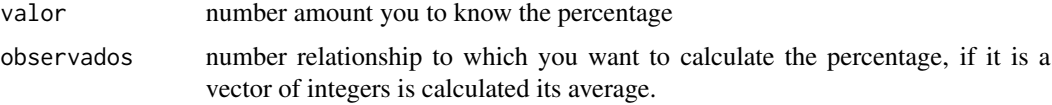

#### Details

calculaPerc = ((valor)/mean(observados))\*100

calculaVolumeDefault *calculates Volume Default*

#### Description

this function calculates the volume based on the height and volume of literature of the equation

#### Usage

```
calculaVolumeDefault(ht, dap, ...)
```
#### Arguments

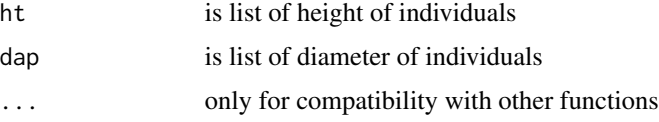

#### Value

will be returned a list of volume calc

Nash Sutcliffe 1970 model efficiency coefficient is used to assess the predictive power of hydrological models.

#### Usage

ce(observados, estimados)

#### Arguments

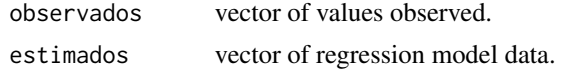

#### References

( Nash and Sutcliffe, 1970) [https://en.wikipedia.org/wiki/Nash-Sutcliffe\\_model\\_efficie](https://en.wikipedia.org/wiki/Nash-Sutcliffe_model_efficiency_coefficient)ncy\_ [coefficient](https://en.wikipedia.org/wiki/Nash-Sutcliffe_model_efficiency_coefficient) for more details.

check.integer *Ckeck Integer*

#### Description

checks if a variable is integer

#### Usage

```
check.integer(x)
```
#### Arguments

x any variable

#### Value

TRUE if "x" is integer, FALSE if "x" not is interger

#### Examples

 $x = 5$ check.integer(x)

<span id="page-9-0"></span>

<span id="page-10-0"></span>classificaClasseDAP *classifica Classe DAP*

#### Description

the center of the class that the DAP belongs.

#### Usage

```
classificaClasseDAP(dfClassesDAP, dap, getNhaClasse = FALSE,
  getNCLASSES = FALSE)
```
#### Arguments

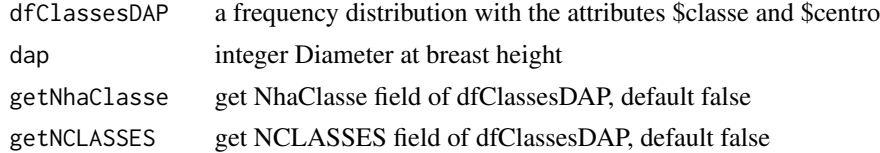

#### Examples

```
dados = defineClasses(1, 10, 2, getDataFrame = TRUE)
classificaClasseDAP(dados,7)
```
classificarDAP *classify field dap*

#### Description

classify field dap as specified amplitude and includes a few fields

#### Usage

```
classificarDAP(inventario, amplitude = 1, verbose = FALSE)
```
#### Arguments

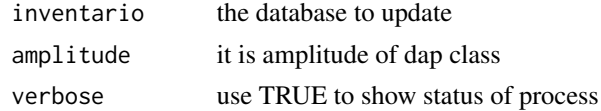

#### Value

data.frame with classeDAP field and other

<span id="page-11-0"></span>contemParametros *which parameters are missing?*

#### Description

this function checks whether the labels of the parameters list to move to the functions is sufficient

#### Usage

```
contemParametros(funcoes, parametro, addParametro = c(), addArgs = c(),
  exclui3pontos = T)
```
#### Arguments

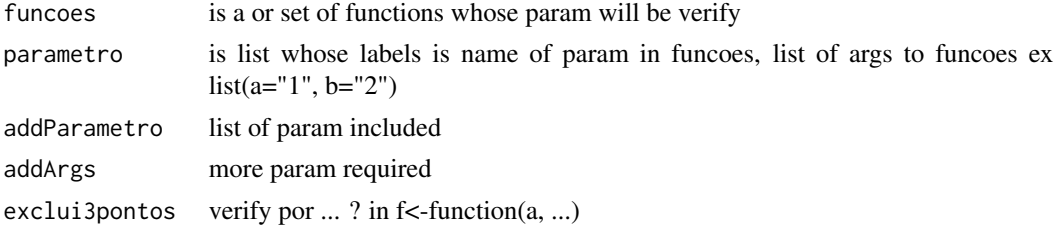

#### Value

will be returned the parameters that have not been reported in parametro and addParametro

```
converteCampoParaCharacter
                        Field Converts To Character
```
#### Description

converts a column of a dataframe to String

#### Usage

```
converteCampoParaCharacter(nomeCampo, base)
```
#### Arguments

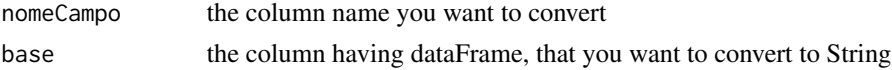

#### Value

base dataFrame with a column converted to String

#### <span id="page-12-0"></span>criaDadosPareados 13

#### Examples

```
measurement_date <- c(02/2009,02/2010,02/2011,02/2011)
plot <- c(1,2,3,4)
test <- data.frame(measurement_date,plot)
converteCampoParaCharacter("measurement_date",test)
```
criaDadosPareados *Create Date Paired*

#### Description

paired a dataframe

#### Usage

```
criaDadosPareados(dataFrame, campoChave, campoComparacao, camposPareados,
  camposNaoPareados, progress = TRUE)
```
#### Arguments

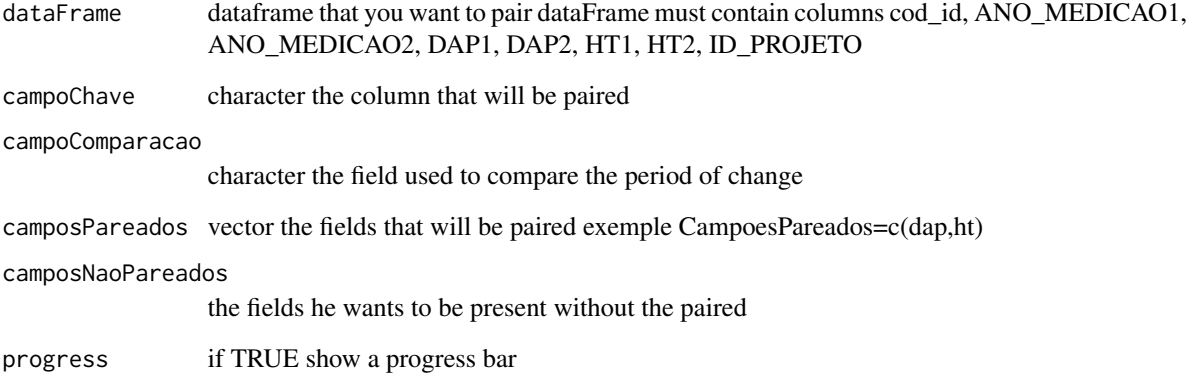

#### Value

will be returned a dataframe containing columns cod\_id, ANO\_MEDICAO1, ANO\_MEDICAO2, DAP1, DAP2, HT1, HT2, ID\_PROJETO

<span id="page-13-0"></span>criaModeloExclusivo *Create Exclusive Model for a database*

#### Description

this function returns a unique model is variable receive each mapeda variable ex .: criaModeloExclusivo (modeloCamposLeite, c ("age1", "age2", "bai1", "s"))

#### Usage

```
criaModeloExclusivo(modeloGenerico, variaveis, palpite = NULL)
```
#### Arguments

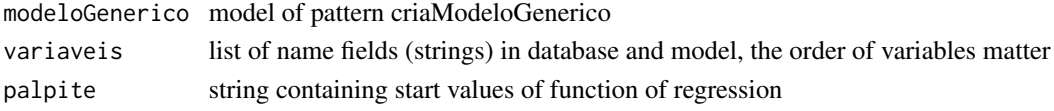

#### Value

will be returned a function with exclusive model

criaModeloGenerico *Create function with generic model*

#### Description

This function creates a generic model that will be a funcao that has parameters for the variables that can be mapped to each different base. her return will be a generic model that should be mapped to be used by the function avaliaEstimativas

#### Usage

```
criaModeloGenerico(nome, formula, funcaoRegressao, variaveis,
 palpite = NULL, maisParametros = NULL, requires = NULL)
```
#### Arguments

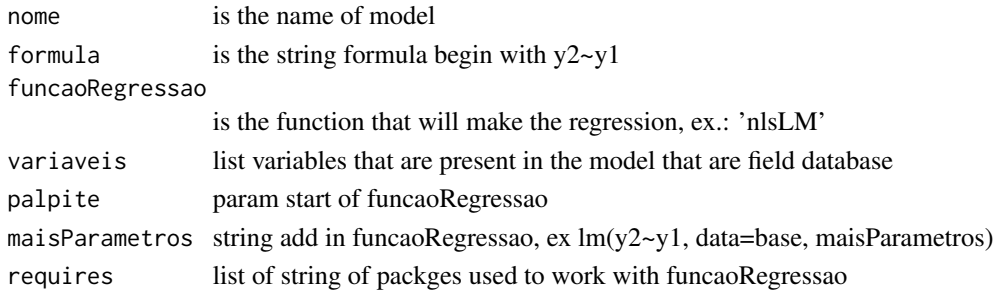

#### <span id="page-14-0"></span>defineClasses and the state of the state of the state of the state of the state of the state of the state of the state of the state of the state of the state of the state of the state of the state of the state of the state

#### Value

will be returned function with generic model to map to a base

defineClasses *define Classes*

#### Description

creates a list with the class interval of a frequency distribution

#### Usage

```
defineClasses(limiteMin, limiteMax, amplitude, decrescente = TRUE,
 getDataFrame = FALSE, verbose = FALSE)
```
#### Arguments

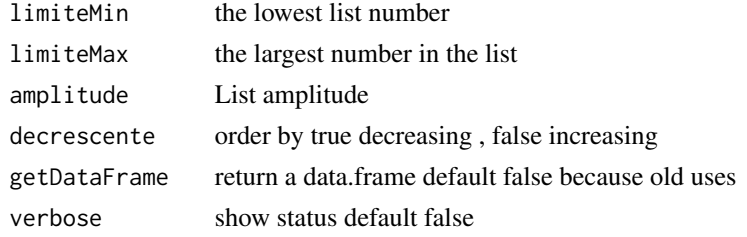

defineClasses2 *define Classes 2*

#### Description

creates a list with the class interval of a frequency distribution

#### Usage

```
defineClasses2(dados, amplitude)
```
#### Arguments

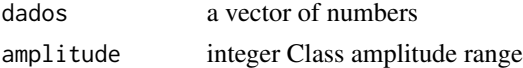

#### Examples

dados  $\leq c(1, 2, 3, 4)$ defineClasses2(dados,2) <span id="page-15-0"></span>estatisticas *Estatistics*

#### Description

this function returns a data.frame containing fields observado and estimado

#### Usage

```
estatisticas(observado, estimado, dfEstatisticas = NULL, ...)
```
#### Arguments

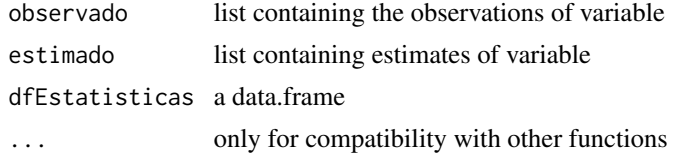

#### Value

will be returned a list with data.frame with observado and estimado fields and other with statictcs of model add

estatisticasBIAS *BIAS Estatistics*

#### Description

this function returns a data.frame containing fields bias

#### Usage

```
estatisticasBIAS(observado, estimado, dfEstatisticas = NULL, ...)
```
#### Arguments

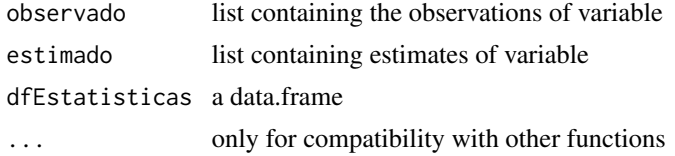

#### Value

will be returned data.frame with bias

<span id="page-16-0"></span>estatisticasBiasPERCENTUAL

*percent BIAS Estatistics*

#### Description

this function returns a data.frame containing fields biasPERCENTUAL

#### Usage

```
estatisticasBiasPERCENTUAL(observado, estimado, dfEstatisticas, ...)
```
#### Arguments

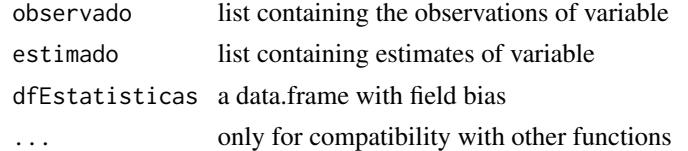

#### Value

will be returned data.frame with biasPERCENTUAL

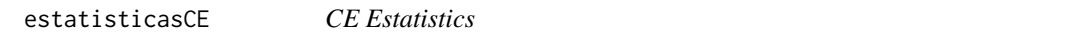

#### Description

this function returns a data.frame containing fields

#### Usage

```
estatisticasCE(observado, estimado, dfEstatisticas = NULL, ...)
```
#### Arguments

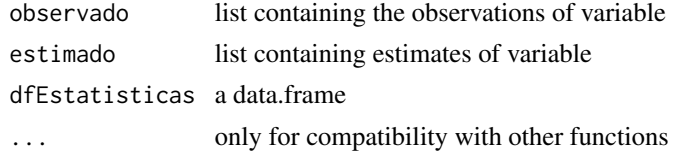

#### Value

will be returned data.frame with CE

<span id="page-17-0"></span>estatisticasCORR *Correlacion Estatistics*

#### Description

this function returns a data.frame containing fields corr

#### Usage

```
estatisticasCORR(observado, estimado, dfEstatisticas = NULL, ...)
```
#### Arguments

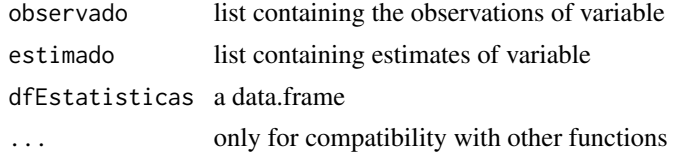

#### Value

will be returned data.frame with corr field

```
estatisticasCorrPERCENTUAL
```
*Percent Correlacion Estatistics*

#### Description

this function returns a data.frame containing fields corr\_PERCENTUAL

#### Usage

```
estatisticasCorrPERCENTUAL(observado, estimado, dfEstatisticas, ...)
```
#### Arguments

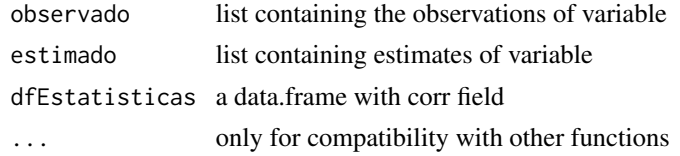

#### Value

will be returned data.frame with corr\_PERCENTUAL field

<span id="page-18-0"></span>this function returns a data.frame containing fields cv

#### Usage

```
estatisticasCV(observado, estimado, ajuste = NULL,
  dfEstatisticas = NULL, baseDoAjuste = NULL, formulaDoAjuste = NULL,
  ...)
```
#### Arguments

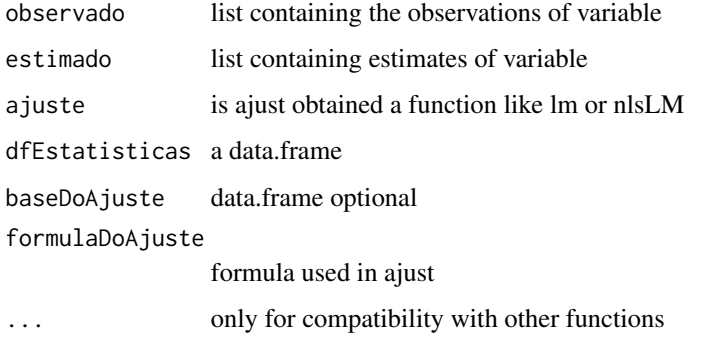

#### Value

will be returned data.frame with cv

estatisticasCvPERCENTUAL

*Percent Co variance Estatistics*

#### Description

this function returns a data.frame containing fields cvPERCENTUAL

#### Usage

estatisticasCvPERCENTUAL(observado, estimado, dfEstatisticas, ...)

#### <span id="page-19-0"></span>Arguments

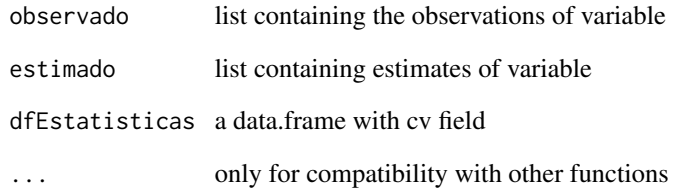

#### Value

will be returned data.frame with cvPERCENTUAL

estatisticasMAE *MAE Estatistics*

#### Description

this function returns a data.frame containing fields mae

#### Usage

```
estatisticasMAE(observado, estimado, dfEstatisticas = NULL, ...)
```
#### Arguments

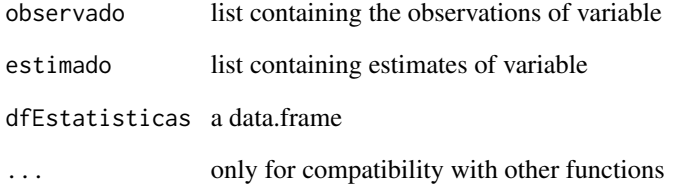

#### Value

will be returned data.frame with mae

<span id="page-20-0"></span>estatisticasR2 *R2 Estatistics for linear models*

#### Description

this function returns a data.frame containing fields r2

#### Usage

```
estatisticasR2(observado, estimado, dfEstatisticas = NULL,
  ajuste = NULL, intercepto = TRUE, formulaDoAjuste = NULL,
 baseDoAjuste = NULL, ...
```
#### Arguments

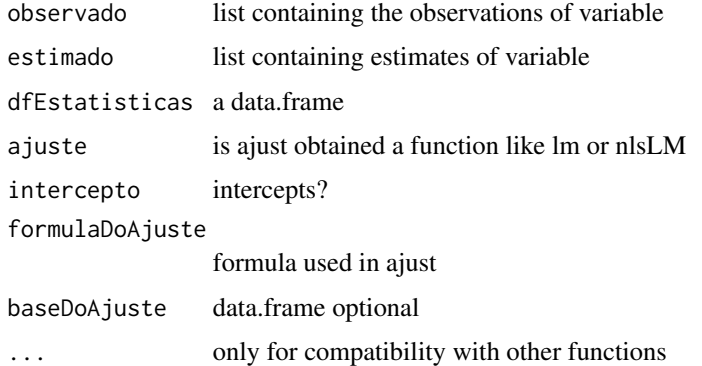

#### Value

will be returned data.frame with r2

estatisticasResiduoPERCENTUAL

*Residuals Estatistics*

#### Description

this function returns a data.frame containing field residuoPERCENTUAL

#### Usage

```
estatisticasResiduoPERCENTUAL(observado, estimado, dfEstatisticas = NULL,
  ...)
```
#### <span id="page-21-0"></span>Arguments

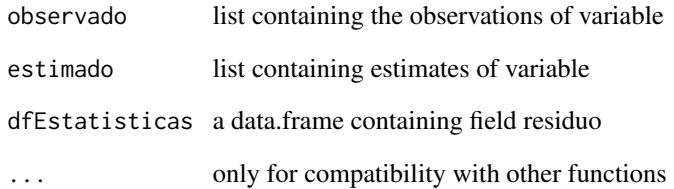

#### Value

will be returned data.frame with percent Residuals field

estatisticasResiduos *Residuals Estatistics*

#### Description

this function returns a data.frame containing field residuo

#### Usage

```
estatisticasResiduos(observado, estimado, dfEstatisticas = NULL, ...)
```
#### Arguments

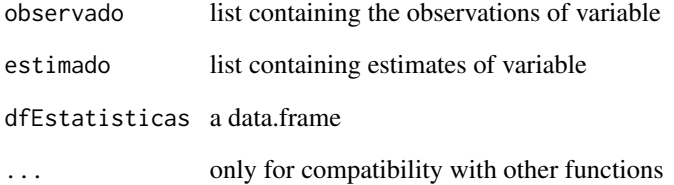

#### Value

will be returned data.frame with Residuals field

<span id="page-22-0"></span>estatisticasRMSE *RMSE Estatistics*

#### Description

this function returns a data.frame containing fields rmse

#### Usage

```
estatisticasRMSE(observado, estimado, dfEstatisticas = NULL, ...)
```
#### Arguments

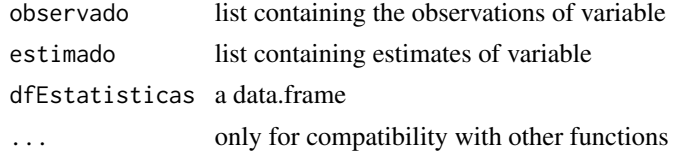

#### Value

will be returned data.frame with RMSE calc

```
estatisticasRmsePERCENTUAL
```
*percent RMSE Estatistics*

#### Description

this function returns a data.frame containing fields rmsePERCENTUAL

#### Usage

```
estatisticasRmsePERCENTUAL(observado, estimado, dfEstatisticas, ...)
```
#### Arguments

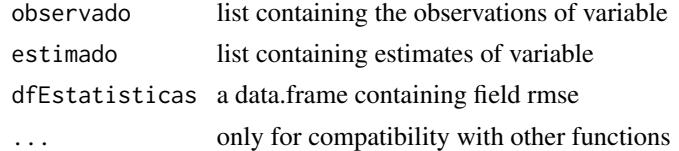

#### Value

will be returned data.frame with rmse PERCENTUAL calc

<span id="page-23-0"></span>estatisticasRRMSE *RRMSE Estatistics*

#### Description

this function returns a data.frame containing fields RRMSE

#### Usage

```
estatisticasRRMSE(observado, estimado, dfEstatisticas = NULL, ...)
```
#### Arguments

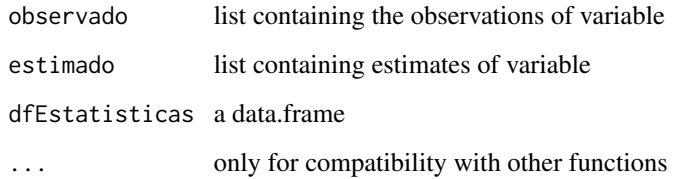

#### Value

will be returned data.frame with rrmse

evalAgeBased *Evaluate Age Based*

#### Description

This function evaluates the volume of past data frames based on the parameter 'listOfdata'

#### Usage

```
evalAgeBased(listOfdata, mapper = list(volume2 = "volume2", volume2est =
  "volume2est", dap2 = "dap2", dap2est = "dap2est", ht2 = "ht2", ht2est =
  "ht2est"), fnAvaliaEstimativas = avaliaEstimativas,
 paramEstatisticsDAP, paramEstatisticsHT, paramEstatisticsVolume,
  titulos = "paste(\"Idade\", idade)", ageER = "^.*_",
  nameModel = NULL)
```
#### <span id="page-24-0"></span>fator\_bias 25

#### Arguments

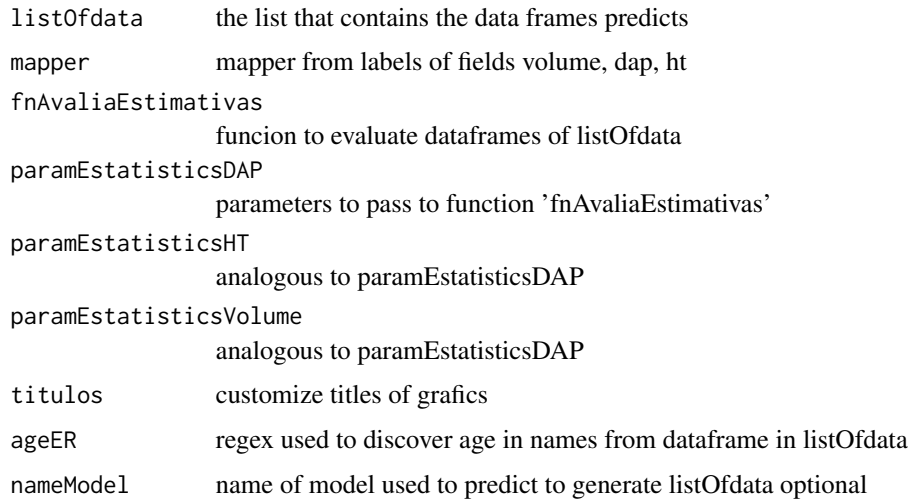

#### Value

will be returned a list of round ages

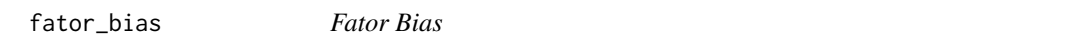

#### Description

The bias factor indicates the average of the observed values is above or below the equity line.

#### Usage

fator\_bias(observados, estimados, n)

#### Arguments

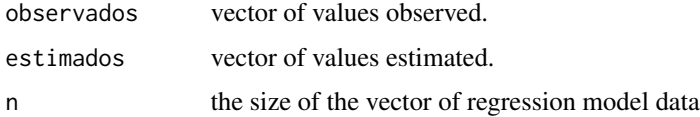

#### Details

fator\_bias = 10^(sum(log(estimados/observados)/n)) #' @references see [https://www.sciencedir](https://www.sciencedirect.com/science/article/pii/S0165176599001949)ect. [com/science/article/pii/S0165176599001949](https://www.sciencedirect.com/science/article/pii/S0165176599001949) for more details.

<span id="page-25-0"></span>

this function generates unique model given: A formula and a guess (optional: name, funcaoRegressao, maisParametros, requires - proidido: custom)] or[A string saying how the return will be obtained eg custom = "lm (dap2 dap1  $\sim$  \* b 0)" (if the formula can not be passed just go empty, ex  $\therefore$  formula = "")]

#### Usage

```
geraModelo(nome = "modelo sem nome", formula,
  funcaoRegressao = "nlsLM", palpite = NULL, maisParametros = NULL,
 requires = NULL, customizado = NULL)
```
#### Arguments

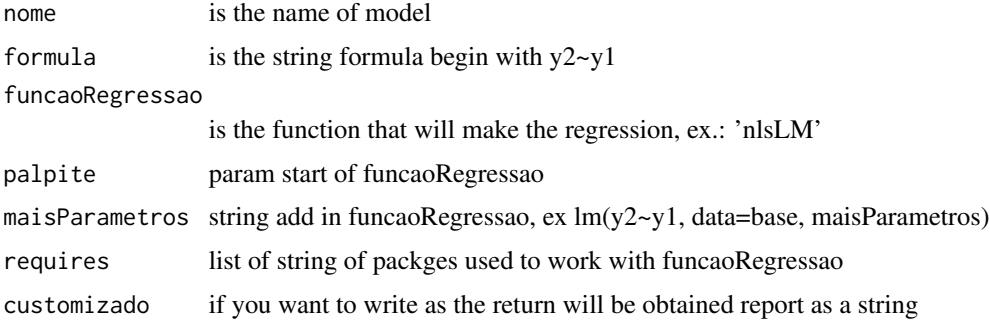

#### Value

will be returned a function with exclusive model

getAnoMedicao *Get Year Measurement*

#### Description

using column\_name\_measurement\_date column in the form MM/YYYY creates a new column with the name "ANO\_MEDICAO" in YYYY format

#### Usage

getAnoMedicao(dataFrame, column\_name\_measurement\_date, column\_name\_plot)

#### <span id="page-26-0"></span>getBaseOfAjust 27

#### Arguments

dataFrame that has the column DATE(MM/YYYY) and a ID column\_name\_plot column\_name\_measurement\_date column with a date format column\_name\_plot a column of dataFrame, identification of plot (ID\_plot)

#### Value

dataFrame dataframe that has columns column\_name\_measurement\_date, column\_name\_plot, ANO\_MEDICAO

#### Examples

```
column_name_measurement_date <- c("02/2009","02/2010","02/2011","02/2012")
column_name.plot < -c(1,2,3,4)test <- data.frame(column_name_measurement_date,column_name_plot)
getAnoMedicao(test,"column_name_measurement_date","column_name_plot")
```
getBaseOfAjust *get database Of Ajust*

#### Description

this function returns the database used in the setting

#### Usage

```
getBaseOfAjust(ajuste)
```
#### Arguments

ajuste is ajust obtained a function like lm or nlsLM

#### Value

will be returned a string which is the database of ajust

<span id="page-27-0"></span>

this function return a list of data.frame where each contains a number of dap classes according to reported basis

#### Usage

getClasses(base, amplitude, verbose = FALSE)

#### Arguments

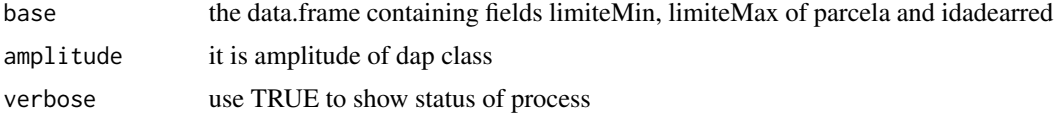

#### Value

list of data.frame

getColumnsOfAjust *get Columns used in Ajust*

#### Description

this function returns an array with the column names that are on the model and reported basis or basis used in ajust

#### Usage

```
getColumnsOfAjust(ajuste, dfDados = NULL, excludeY1andY2 = T)
```
#### Arguments

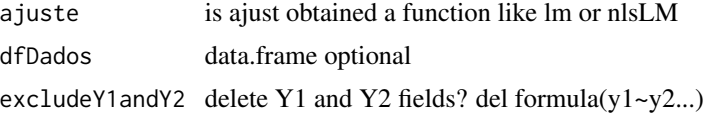

#### Value

will be returned list of columns used in ajust

<span id="page-28-0"></span>getColumnsOfBase *get Columns Of Base present in the string*

#### Description

this function returns the columns of a base whose names are present in the string strColumns

#### Usage

```
getColumnsOfBase(base, strColumns)
```
#### Arguments

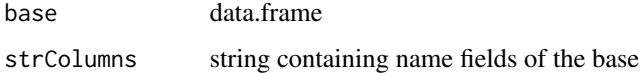

#### Value

will be returned list with fields whose name are present in the string

```
getFormulaExclusivaOfAjust
```
*get Formula Exclusive Of Ajust*

#### Description

this function returns the formula of the model used in ajust

#### Usage

```
getFormulaExclusivaOfAjust(ajuste)
```
#### Arguments

ajuste is ajust obtained a function like lm or nlsLM

#### Value

will be returned a string which is the formula of ajust

<span id="page-29-0"></span>getggplot2GraphicObservadoXEstimado

*Get ggplot2 Grapic observed versus estimated*

#### Description

this function displays/saves/returns a Graphical ggplot2 illustrating the difference between the observed and estimated

#### Usage

```
getggplot2GraphicObservadoXEstimado(titulo = "observadoXestimado",
 nome = "observadoXestimado", observado, estimado,
  identificadorIndividual = NULL, identificadorGrupal = NULL,
  showTestF = TRUE, TestFposition = 4,
  titleIdentificadorGrupal = NULL, save = NULL, labsX = "observado",
  labsy = "estimado", nomeParaExibir = NULL, environ = 1,
  extensao = " . png", ...)
```
#### Arguments

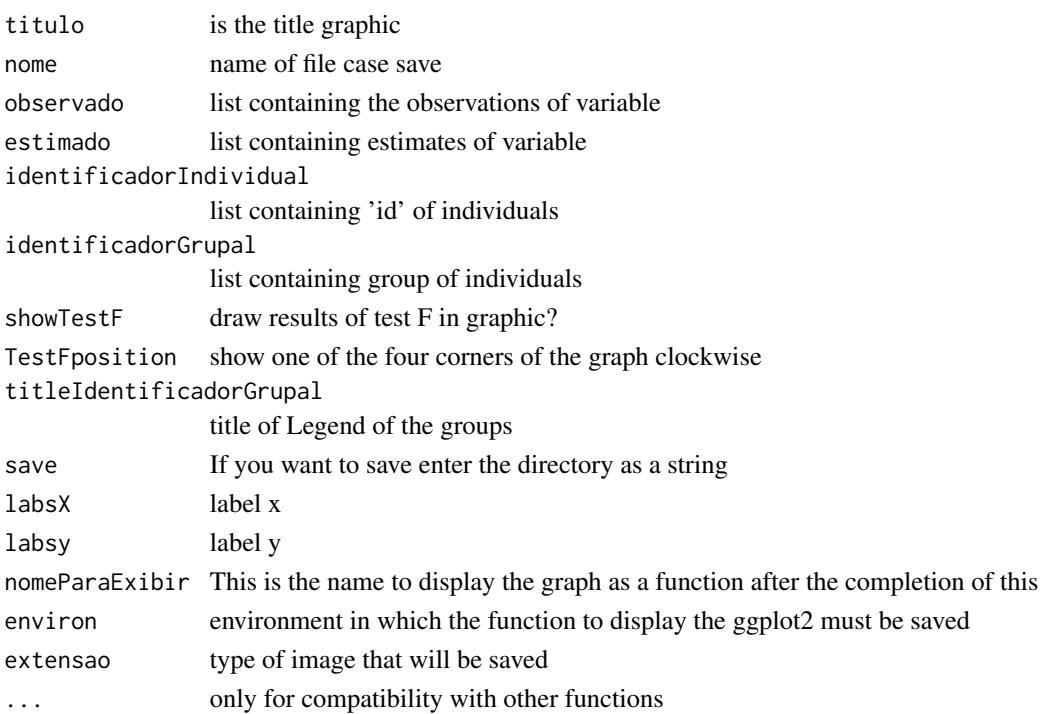

#### Value

will be returned the graphical generated by ggplot2

<span id="page-30-0"></span>this function displays/saves a histogram graph illustrating the frequency of waste in classes

#### Usage

```
getGraphicHistogram(titulo = "residuos", nome = "observadoXestimado",
  estatisticas, save = NULL, vetorial = T, ...)
```
#### Arguments

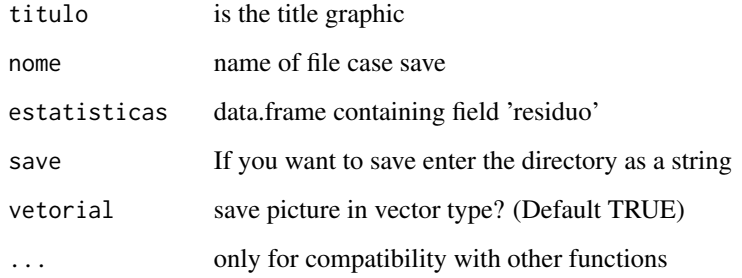

getGraphicObservadoXEstimado

*Get Graphic Observed X Estimated*

#### Description

this function display/save a graphic scatter.smooth illustrating the difference between the observed and estimated

#### Usage

```
getGraphicObservadoXEstimado(titulo = "observadoXestimado",
  nome = "observadoXestimado", observado, estimado, showTestF = TRUE,
  save = NULL, labsX = "observado", labsy = "estimado",
  vetorial = T, ...)
```
#### Arguments

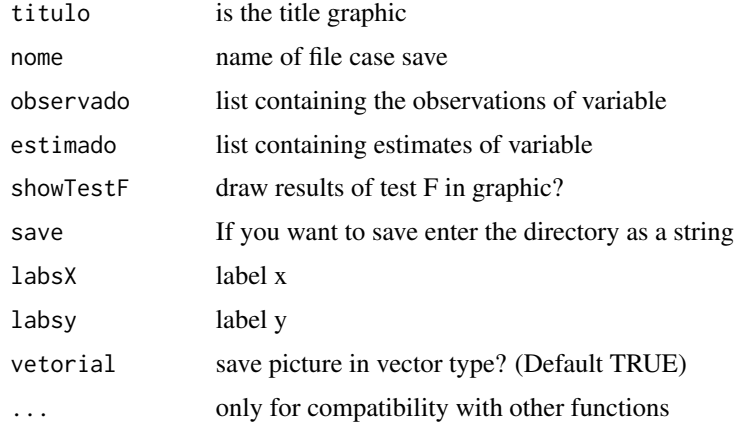

getGraphicResiduoAbs *Get Graphic Residuals absolute*

#### Description

this function displays/saves a graph illustrating the distribution scatter.smooth of residues

#### Usage

```
getGraphicResiduoAbs(titulo = "residuo absoluto",
 nome = "observadoXestimado", strVariavelXResiduo = NULL,
 estatisticas, save = NULL, labsX = "observacao",
 labsy = "residuos", vetorial = T, ...)
```
#### Arguments

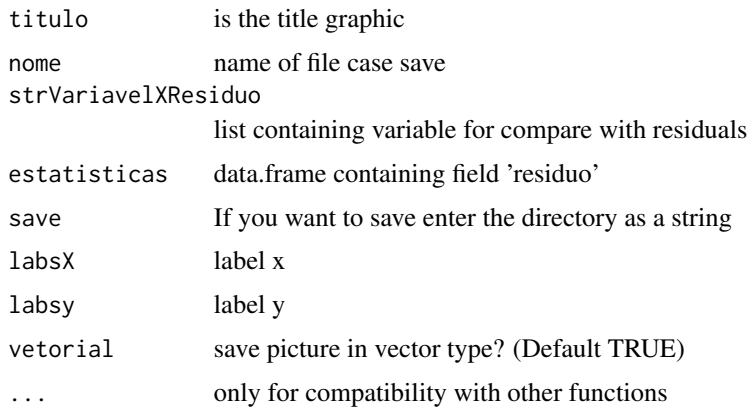

<span id="page-31-0"></span>

<span id="page-32-0"></span>getGraphicResiduoPerc *Get Graphic Residuals percent*

#### Description

this function displays/saves a graph illustrating the distribution scatter.smooth of residues

#### Usage

```
getGraphicResiduoPerc(titulo = "Residuo Percentual (%)",
 nome = "observadoXestimado", strVariavelXResiduo = NULL,
 estatisticas, save = NULL, labsX = "observacao",
  labsy = "residuos", vetorial = T, ...)
```
#### Arguments

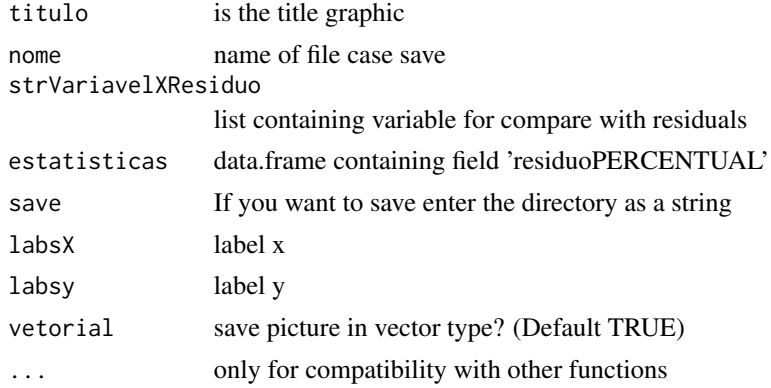

getParametrosOfModel *get Parametros Of Model*

#### Description

this function retona columns the base of the parameter or setting present in the model

#### Usage

getParametrosOfModel(ajuste, base = NULL, formula = NULL)

#### Arguments

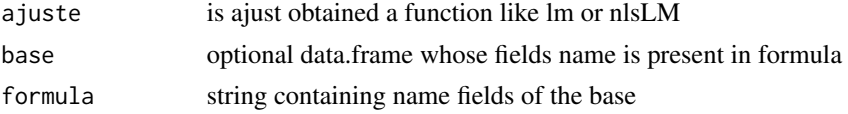

#### <span id="page-33-0"></span>Value

will be returned list of columns used in ajust or in formula

ifrm *ifrm*

#### Description

if the object does not exist an error will not happen.

#### Usage

ifrm(obj, env = globalenv())

#### Arguments

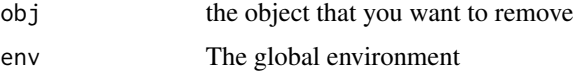

#### Examples

 $a = 5$ ifrm(a) ifrm(b)

isfinitedataframe *is finite data frame*

#### Description

check if a data.frame has any non-finite elements

#### Usage

isfinitedataframe(obj)

#### Arguments

obj any object

#### Value

TRUE if "x" is finite, FALSE if "x" is not finite

#### <span id="page-34-0"></span>listToDataFrame 35

#### Examples

```
date <- c("02/2009","02/2010","02/2011","02/2012")
x \leftarrow c(1, 2, 3, 4)test <- data.frame(x,date)
isfinitedataframe(test)
isfinitedataframe(x)
```
listToDataFrame *List to DataFrame*

#### Description

converts a list in a dataframe

#### Usage

listToDataFrame(dlist)

#### Arguments

dlist a list

#### Examples

 $a \le -1:5$ listToDataFrame(a) b = listToDataFrame(a)

mae *mean absolute error (mae)*

#### Description

is a quantity used to measure how close forecasts or predictions are to the eventual outcomes. The mean absolute error is given by.

#### Usage

mae(observados, estimados)

#### Arguments

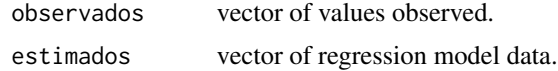

#### <span id="page-35-0"></span>Details

mae = mean(abs(observados-estimados))

#### Value

Function that returns Mean Absolute Error

#### References

see [https://en.wikipedia.org/wiki/Mean\\_absolute\\_error](https://en.wikipedia.org/wiki/Mean_absolute_error) for more details.

mse *Mean squared error*

#### Description

the MSE is the mean of the square of the errors, corresponding to the expected value of the squared error loss or quadratic loss. The difference occurs because of randomness or because the estimator doesn't account for information that could produce a more accurate estimate.

#### Usage

mse(observados, estimados, k)

#### Arguments

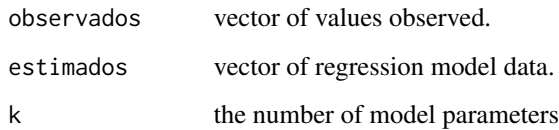

#### Details

mse = (sum(estimados-observados)^2)/(length(observados)-k)

#### References

See [https://en.wikipedia.org/wiki/Mean\\_squared\\_error](https://en.wikipedia.org/wiki/Mean_squared_error) for more details.

<span id="page-36-0"></span>mspr *mspr*

#### Description

average square of the prediction errors .

#### Usage

mspr(observados, estimados, nValidacao)

#### Arguments

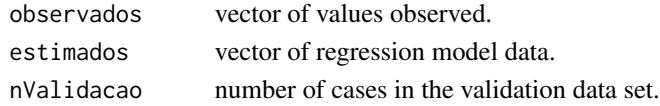

#### References

JESUS, S. C.; MIURA, A. K. Analise de regressao linear multipla para estimativa do indice de vegetacao melhorado (EVI) a partir das bandas 3 4 e 5 do sensor TM/Landsat 5. In: SIMPOSIO BRASILEIRO DE SENSORIAMENTO REMOTO, 14. (SBSR), 2009, Natal. Anais... Sao Jose dos Campos: INPE, 2009. p. 1103-1110. DVD, On-line. ISBN 978-85-17-00044-7. (INPE-15901- PRE/10511)

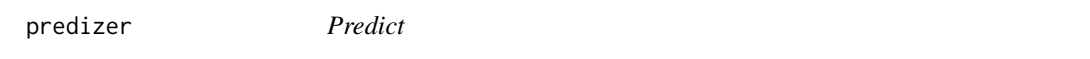

#### Description

this function is the replacement predict, she tries to predict if the return zero predict it calculates the prediction with the coefficients reported in the parameter setting

#### Usage

```
predizer(ajuste, newdata, force = FALSE, ...)
```
#### Arguments

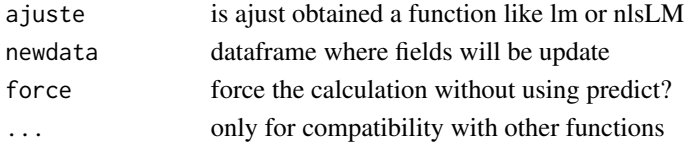

#### Value

will be returned list of values predicts

<span id="page-37-0"></span>projectBaseOriented *Project Base Oriented*

#### Description

this function build a list of dataframe with projects of ages between 'firstAge' and 'lastAge' params

#### Usage

```
projectBaseOriented(firstAge = NaN, lastAge = NaN, fitDAP, fitHT, base,
  mapper = list(age1 = "idadearred1", dap1 = "dap1", dap2 = "dap2", ht1 =
  "ht1", ht2 = "ht2"), calcVolume = calculaVolumeDefault,
  forcePredict = F)
```
#### Arguments

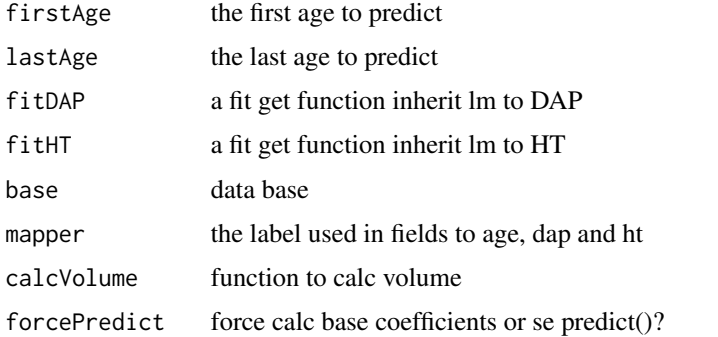

#### Value

will be returned a list of volume predict to ages in dataframe and/or param

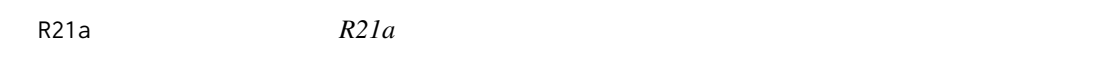

#### Description

To avoid any problems and confudion on the part of the data analyst, it seems a safe recommendation to use R21a consistently for any type of model with the appropeiate a value, rather than ajusting any of the other

#### Usage

R21a(observados, estimados, k)

#### <span id="page-38-0"></span> $R29a$  39

#### Arguments

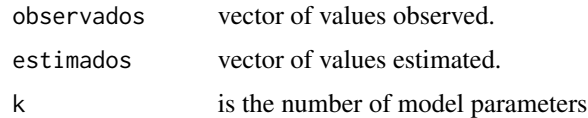

#### Details

R21a <- 1-a\*(1 - R21)

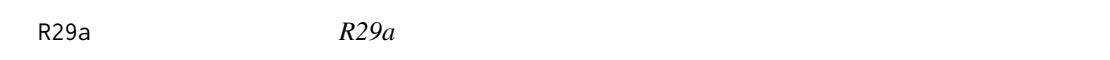

#### Description

To avoid any problems and confusion on the part of the data analyst, it seems a safe recommendation to use R21a consistently for any type of model with the appropeiate a value, rather than adjusting any of the other.

#### Usage

R29a(observados, estimados, k)

#### Arguments

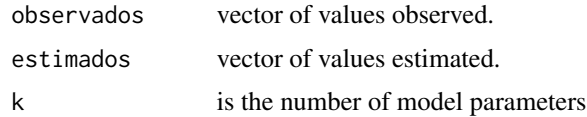

#### Details

R29a <- 1-a\*(1 - R29)

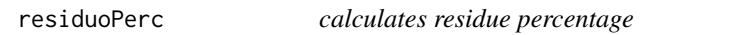

#### Description

this function calculates the vector residue percentage.

#### Usage

residuoPerc(observados, estimados)

#### <span id="page-39-0"></span>Arguments

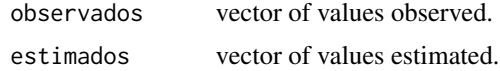

#### Details

calculaPerc = ((valor)/mean(observados))\*100

retornaValor *return value*

#### Description

this feature is designed to fix variables that its content was a command

#### Usage

retornaValor(valor)

#### Arguments

valor any variable

#### Value

the variable converted to its value

#### Examples

```
a = 5retornaValor(a)
```
rmse *Root Mean Square Error*

#### Description

The root-mean-square error (RMSE) is a frequently used measure of the differences between values (sample and population values) predicted by a model or an estimator and the values actually observed.

#### Usage

rmse(observados, estimados)

#### <span id="page-40-0"></span> $roundAge$   $41$

#### Arguments

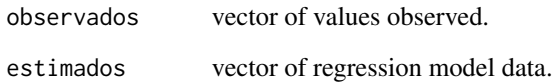

#### Details

rmse = sqrt(mean((observados - estimados)^2))

#### References

See [https://en.wikipedia.org/wiki/Root-mean-square\\_deviation](https://en.wikipedia.org/wiki/Root-mean-square_deviation) for more details.

roundAge *Round Ages*

#### Description

this function approaching the age to the nearest age as an integer

#### Usage

roundAge(plots, ages, inYears = F, firstAge = NaN)

#### Arguments

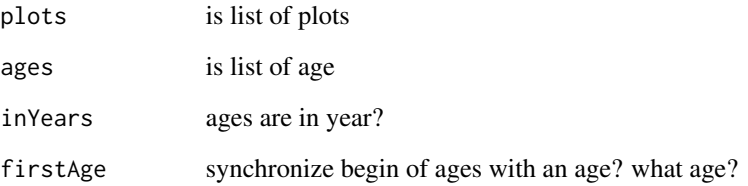

#### Value

will be returned a list of round ages

<span id="page-41-0"></span>

relative root mean square error (RRMSE) is calculated by dividing the RMSE by the mean observed data

#### Usage

rrmse(observados, estimados)

#### Arguments

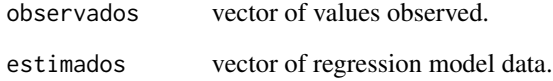

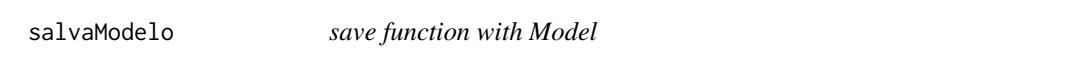

#### Description

save function with Model of type criaModeloGenerico or criaModeloExclusivo

#### Usage

```
salvaModelo(modelo, diretorio = "")
```
#### Arguments

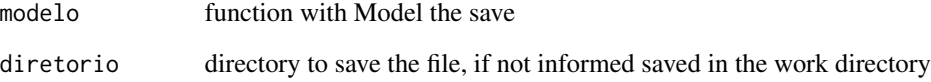

<span id="page-42-0"></span>separaDados *Data Separates*

#### Description

divides the dataFrame as the percentage defined in percTraining enabling apply and measure the performance of the regression equation.

#### Usage

```
separaDados(dataFrame, fieldName, percTraining = 0.7, seed = NULL)
```
#### Arguments

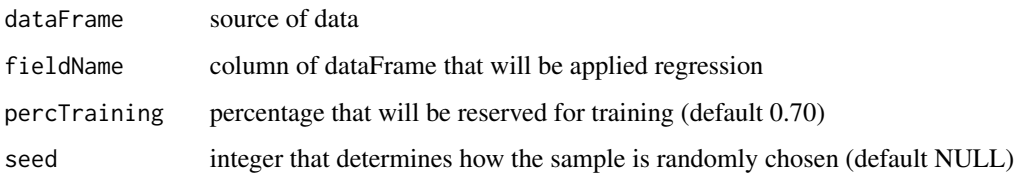

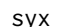

syx *Standard Error of Estimate*

#### Description

Measures the variability, or scatter of the observed values around the regression line

#### Usage

```
syx(observados, estimados, n, p)
```
#### Arguments

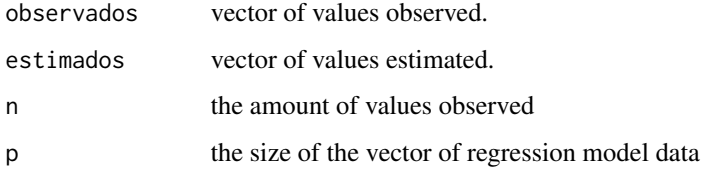

<span id="page-43-0"></span>

Measures the variability, or scatter of the observed values around the regression line

#### Usage

syxPerc(syx, observados)

#### Arguments

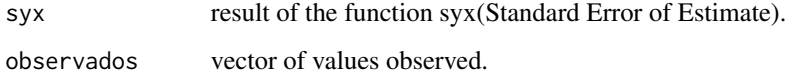

verificaTipoColuna *Check de type of Column*

#### Description

this function returns the type of a column of a dataFrame, if it is numeric or character.

#### Usage

verificaTipoColuna(coluna)

#### Arguments

coluna column of dataframe

#### Examples

```
ID\_REGIAO \leq c(1, 2, 3, 4)CD_PLANTIO <- c("ACD","CDB","CDC","CDD")
test <- data.frame(ID_REGIAO,CD_PLANTIO)
verificaTipoColuna(test$ID_REGIAO)
```
<span id="page-44-0"></span>whichmedian *whichmedian*

#### Description

vector position that has its closest median value

#### Usage

whichmedian(x)

#### Arguments

x a vector of numbers

#### Value

vector position that has its closest median value

#### Examples

dados <-  $c(1, 2, 3, 4, 9, 5, 6)$ whichmedian(dados)

# <span id="page-45-0"></span>Index

```
add.col, 3
atualizaCampoBase, 4
avaliaAjuste, 4
avaliaEstimativas, 5
avaliaVolumeAgeBased, 6
avaliaVolumeAvancado, 7
```
#### bias, [8](#page-7-0)

```
calculaA, 8
calculaPerc, 9
calculaVolumeDefault, 9
ce, 10
check.integer, 10
classificaClasseDAP, 11
classificarDAP, 11
contemParametros, 12
converteCampoParaCharacter, 12
criaDadosPareados, 13
criaModeloExclusivo, 14
criaModeloGenerico, 14
```
defineClasses, [15](#page-14-0) defineClasses2, [15](#page-14-0)

```
estatisticas, 16
estatisticasBIAS, 16
estatisticasBiasPERCENTUAL, 17
estatisticasCE, 17
estatisticasCORR, 18
estatisticasCorrPERCENTUAL, 18
estatisticasCV, 19
estatisticasCvPERCENTUAL, 19
estatisticasMAE, 20
estatisticasR2, 21
estatisticasResiduoPERCENTUAL, 21
estatisticasResiduos, 22
estatisticasRMSE, 23
estatisticasRmsePERCENTUAL, 23
estatisticasRRMSE, 24
```
evalAgeBased, [24](#page-23-0) fator\_bias, [25](#page-24-0) geraModelo, [26](#page-25-0) getAnoMedicao, [26](#page-25-0) getBaseOfAjust, [27](#page-26-0) getClasses, [28](#page-27-0) getColumnsOfAjust, [28](#page-27-0) getColumnsOfBase, [29](#page-28-0) getFormulaExclusivaOfAjust, [29](#page-28-0) getggplot2GraphicObservadoXEstimado, [30](#page-29-0) getGraphicHistogram, [31](#page-30-0) getGraphicObservadoXEstimado, [31](#page-30-0) getGraphicResiduoAbs, [32](#page-31-0) getGraphicResiduoPerc, [33](#page-32-0) getParametrosOfModel, [33](#page-32-0)

ifrm, [34](#page-33-0) isfinitedataframe, [34](#page-33-0)

```
listToDataFrame, 35
```

```
mae, 35
mse, 36
mspr, 37
```
predizer, [37](#page-36-0) projectBaseOriented, [38](#page-37-0)

R21a, [38](#page-37-0) R29a, [39](#page-38-0) residuoPerc, [39](#page-38-0) retornaValor, [40](#page-39-0) rmse, [40](#page-39-0) roundAge, [41](#page-40-0) rrmse, [42](#page-41-0)

salvaModelo, [42](#page-41-0) separaDados, [43](#page-42-0) INDEX 47

syx , [43](#page-42-0) syxPerc, [44](#page-43-0)

verificaTipoColuna , [44](#page-43-0)

whichmedian , [45](#page-44-0)